**Tag Assistant License Key Full Free Download (Latest)**

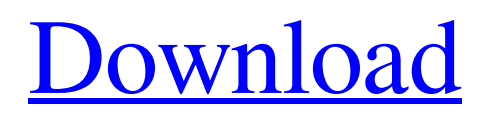

# **Tag Assistant With Registration Code Download [Updated] 2022**

Capture tags (such as visitor behavior) during your Chrome browsing sessions, and identify their status. The extension exports a snapshot of your browser session into an HTML report.I have always thought that blue is one of the worst colors to wear. I have never understood the hate of this color in fashion. If you aren't a red person but really like blue, check out the newer Horizon line that has an armload of fresh designs. i have to agree with this one, i was a rebel and wore alot of blue and white in my childhood, but it just made me look like an attention seeker and soon i stopped. So its not a color i wear much anymore but its a completely different story when its the color of the country flag. I just don't like it. Actually, I don't like navy either, but my opinion is slightly more forgivable than my dislike for blue. I am very much a rebel in school as well, and though I tried to tone down my style a bit during summer, I don't think it's gone. You know why? Because whenever I see something either in my wardrobe or that of someone else that I like, I feel pressured to copy it. The saddest part is that I know the item is just \*because\* I want it, it's not \*the\* item, it's not the reason why I want it, but the whole "copy the clothes that are popular" mentality just makes me wanna run away. I think people who are always trying to be the best at being original, rather than free to be themselves, are the ones who are most "different", and end up not being themselves at all. The lady in the video was cool, the band was dope and the little girl was totally the coolest. I was about to start comparing my wardrobe to hers, but then remembered that I'm not made the same way that she is. I was crazy in the 80s, rocking a motorcycle jacket that I got at a thrift store, a big leather necklace, Birkenstocks, a black turtleneck, and white tights. I also hated pink and yellow. Now I rock a Big Bang Theory t-shirt, a black Adidas track jacket with orange sleeves, and a black leather jacket. I also like half the colors that I wore in the 80s. I've also figured out over the years that matching a white t-shirt with my Adidas track jacket really helps me feel confident. But

### **Tag Assistant Crack +**

Tag Assistant For Windows 10 Crack Extension is a wonderful tool for tagging Tags Tags for iPhone is an application created by SnapChat to help users locate and add tags to their pictures. This simple tool offers several prominent categories that include stickers, video effects, dress up and more. We review the iPhone version of the app. Category: Stickers & Effects Description: Tag for iPhone is an application created by SnapChat to help users locate and add tags to their pictures. This simple tool offers several prominent categories that include stickers, video effects, dress up and more. You can create a new sticker from the 'Create' tab. Add a facial filter, a filter to make your picture appear more blurry or add a color tint to your photos. Tags for iPhone uses in this application are straightforward, but they make the app quite useful. The application interface is quite responsive, even on older iPhone models, and the colours are of an appropriate visual strength. Category: Cameras Description: The app offers easy access to your camera roll from within it, even with the application closed. Once the application is open, you can access your camera roll and other commonly used features. Tag for iPhone is an app that offers a very easy way to get started with the application. You can use the app to search for pictures taken from other users and more. Stickers & Effects The app also includes some fun stickers, like the clown faces, unicorn faces, monsters, animals and more. You can use your snap to select the sticker you want to add to the photo you want to use with the photo. At the time of this review, Tag for iPhone has dozens of sticker faces to use. Search This iPhone app was created to let you quickly get to the photos you just snapped with your smartphone. Users can create a brand new camera roll or from an existing camera roll. The app does let you know how many photos you have taken, even if you don't remember. You can also browse the app to view the photos you have taken during previous sessions. Category: Cameras & Photo Organizers Description: Tags for iPhone is an application that you can use to quickly access photos snapped with your phone. You can choose to open the application to 09e8f5149f

### **Tag Assistant Crack + Activator [32|64bit]**

This extension is not designed for your average user. What this means is that while it remains quite accessible to the whole web public, it won't appeal to most due to its useful, yet limited functionality. Tag Assistant, as its name suggests, is an extension for Chrome designed to troubleshoot problems one might have with implemented website tags through Google Analytics or similar services. Are your tags correctly installed? How many times have you stood there wondering if the added tags to your website have been correctly added and even more so if these are functioning properly? To add insult to injury, what happens if you use tags from various services such as Floodlight, Google Publisher Tag, Google Trusted Stores and so on? Tag Assistant can deal with all of these in seconds and help you understand how many tags are present on one particular page and how well implemented they are. Recording tags during specific periods The most important aspect is you can use Tag Assistant to record found tags during your browsing sessions and assemble al the gathered results into a full report. While there might be little need for you to do that, provided you are a website owner, you might want to have a full report of tags present on your pages in one go. This feature does seem to complete the full website tag analysis suite. Provided you're making full use of the Chrome browser and its capabilities, this extension should prove pretty useful on your tag identification quest. tag assistant is an extension meant only for those who understand what its capabilities were built for. If you're not interested in website building, tagging and so on, there is little this add-on could do for you. For those interested in the capabilities it offers, the extension is easy to use, fast and pretty much lightweight. You won't have to deal with any lag or stutters while using this extension, that's for sure. Tag Assistant Description: This extension is not designed for your average user. What this means is that while it remains quite accessible to the whole web public, it won't appeal to most due to its useful, yet limited functionality. Tag Assistant, as its name suggests, is an extension for Chrome designed to troubleshoot problems one might have with implemented website tags through Google Analytics or similar services. Are your tags correctly installed? How many times have you stood there wondering if the added tags to your website have been correctly added and even more so if these are functioning properly? To add insult to injury, what happens if you

### **What's New in the?**

Tag Assistant for Chrome (v1.1.0.0) Tag Assistant extension offer you Google Tag Assistant offering you over 100 tags on one place and recording all of your tags during your browsing sessions for further analysis! Google's TAG Assistant for Chrome is designed to offer you complete website tag analysis, make Google Analytics work out of the box when you enable it, send out an auto email to notify you when an uncaptured tag is discovered and most importantly, record all your tags during your browsing sessions. As a result, by enabling TAG Assistant for Chrome, you are more likely to get a more complete understanding of the behavior of Google Tag Assistant in that particular extension and how well it's functioning. Google Tag Assistant Features - All your tags - Live support 24/7 - Collection of all your tags - Sending out auto-emails when you discover a uncaptured tag - Web tool - JavaScript enabled - No browser extensions needed - No data gathering -No cookies involved - Record browsing sessions - Unlimited time-frame for your use How Many Tags Does it Find? Tag Assistant can find Google Analytics and all sorts of plugins that you might want to use when building an outstanding website. TAG Assistant will find the following tags Google Analytics Google Adsense Google Authorship Social Share This Add This Widget WordPress Instagram Side Note - If you are using Google Analytics Below is information on tag assistant in google analytics. First open this application. 1.Once you open google analytics you can now see your tag manager, wait 2.Find tag assistant icon (red circle with line). 3.Click it to read your tags. 4.You can see various useful information about your tags. Quick Look feature in Google Analytics I am testing Google Tag Assistant extension, and in this quick look, if you find your tag is missing, you will see the following screen. Also, this feature is similar to the Quick look. You can see tag on all pages visit.Q: Removing dust/debris from a cheap lens I've been using my Sony Mavica (an entry level cam) for a while and my lens is showing signs of dust/debris and is making the lens look very blurry. I've tried spraying WD-40 on the lens but this did not help. I

# **System Requirements For Tag Assistant:**

Minimum Recommended: CPU: Intel i3 Intel i5 Intel i7 Intel Core 2 Duo Intel Core 2 Quad Intel Core 3 Duo Intel Core 3 Quad Intel Core 4 Duo Intel Core 4 Quad Intel Core 5 Duo Intel Core 5 Quad Intel Core 6 Duo Intel Core 6 Quad Intel Core 7 Duo Intel Core 8 Duo Intel Core 8 Core Intel Core 9 Duo Intel Core 9 Core Intel Core i

Related links:

<https://www.nubianplanet.com/pictures/uploads/2022/06/javachi.pdf>

<https://ferramentariasc.com/2022/06/08/xsd-viewer-for-confluence-1-1-12-crack-download-win-mac-updated-2022/> [https://sbrelo.com/upload/files/2022/06/YjCv1MvwUTp2fWDnawJb\\_08\\_adefbd1effaaa41d71948afdc85d8022\\_file.pdf](https://sbrelo.com/upload/files/2022/06/YjCv1MvwUTp2fWDnawJb_08_adefbd1effaaa41d71948afdc85d8022_file.pdf) https://jonotartvnews.com/wp-content/uploads/2022/06/Free\_Caption\_Maker\_Crack\_Latest\_2022.pdf <https://fumostoppista.com/ice-clock-3d-screensaver-crack-for-pc-2022/>

[https://philippinesrantsandraves.com/upload/files/2022/06/veiizAfxRsiU5cGDspEC\\_08\\_adefbd1effaaa41d71948afdc85d](https://philippinesrantsandraves.com/upload/files/2022/06/veiizAfxRsiU5cGDspEC_08_adefbd1effaaa41d71948afdc85d8022_file.pdf) [8022\\_file.pdf](https://philippinesrantsandraves.com/upload/files/2022/06/veiizAfxRsiU5cGDspEC_08_adefbd1effaaa41d71948afdc85d8022_file.pdf)

<https://lyricsandtunes.com/2022/06/07/autorun-usb-crack-with-key-free-download-latest/>

[https://inobee.com/upload/files/2022/06/USZMHI95tZkBB8lzZN5G\\_08\\_adefbd1effaaa41d71948afdc85d8022\\_file.pdf](https://inobee.com/upload/files/2022/06/USZMHI95tZkBB8lzZN5G_08_adefbd1effaaa41d71948afdc85d8022_file.pdf) <https://thehomeofheroes.org/chronix-radio-player-portable-crack-download-pc-windows-updated-2022/>

[https://www.giggleserp.com/wp-content/uploads/2022/06/GUID\\_Generator\\_Crack\\_Free\\_WinMac\\_Final\\_2022.pdf](https://www.giggleserp.com/wp-content/uploads/2022/06/GUID_Generator_Crack_Free_WinMac_Final_2022.pdf) <https://coreelevation.com/2022/06/08/boot-cd-creator-crack/>

[https://media.smaskstjohnpaul2maumere.sch.id/upload/files/2022/06/KalOEfYgfmPEV2oEjbPQ\\_08\\_adefbd1effaaa41d](https://media.smaskstjohnpaul2maumere.sch.id/upload/files/2022/06/KalOEfYgfmPEV2oEjbPQ_08_adefbd1effaaa41d71948afdc85d8022_file.pdf) [71948afdc85d8022\\_file.pdf](https://media.smaskstjohnpaul2maumere.sch.id/upload/files/2022/06/KalOEfYgfmPEV2oEjbPQ_08_adefbd1effaaa41d71948afdc85d8022_file.pdf)

<https://delicatica.ru/2022/06/08/cutmaster2d-pro-17-0-crack-download-2022/>

http://in.humanistics.asia/upload/files/2022/06/IB3HaYoJRX9yLLd7pTY8\_08\_adefbd1effaaa41d71948afdc85d8022\_fil [e.pdf](http://in.humanistics.asia/upload/files/2022/06/lB3HaYoJRX9yLLd7pTY8_08_adefbd1effaaa41d71948afdc85d8022_file.pdf)

<http://iapitb.org/?p=3575>

<http://www.studiofratini.com/padbury-crack-download/>

<http://adomemorial.com/2022/06/08/caption-pro-incl-product-key-for-pc/>

[https://vukau.com/upload/files/2022/06/rOeLCWcnkf5gowGGVZCj\\_08\\_adefbd1effaaa41d71948afdc85d8022\\_file.pdf](https://vukau.com/upload/files/2022/06/rOeLCWcnkf5gowGGVZCj_08_adefbd1effaaa41d71948afdc85d8022_file.pdf) [https://www.iltossicoindipendente.it/wp-](https://www.iltossicoindipendente.it/wp-content/uploads/2022/06/Neo_Replace_Crack___License_Key_Full_Free_Download.pdf)

[content/uploads/2022/06/Neo\\_Replace\\_Crack\\_\\_\\_License\\_Key\\_Full\\_Free\\_Download.pdf](https://www.iltossicoindipendente.it/wp-content/uploads/2022/06/Neo_Replace_Crack___License_Key_Full_Free_Download.pdf)

[https://photognow.com/wp-content/uploads/2022/06/APDF\\_Split.pdf](https://photognow.com/wp-content/uploads/2022/06/APDF_Split.pdf)